## SAP ABAP table /SAPSLL/PSVGP\_UPD\_S {SLL: Update Structure for /SAPSLL/PSVGP}

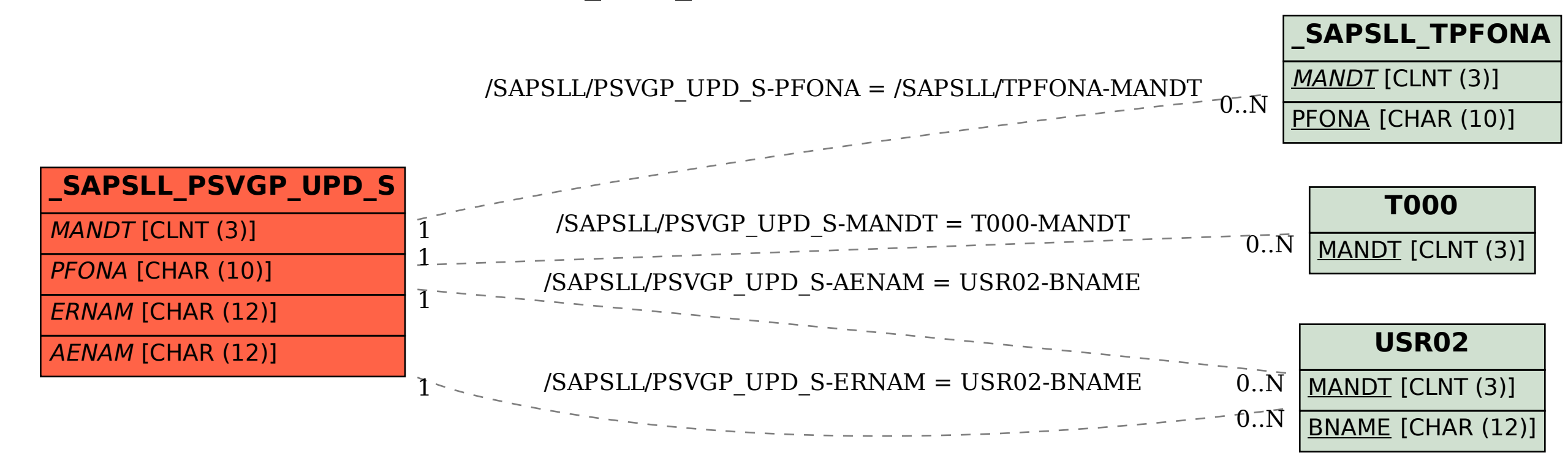